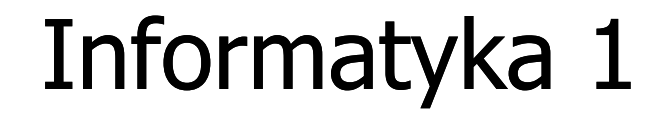

Politechnika Białostocka - Wydział Elektryczny Elektrotechnika, semestr II, studia stacjonarne I stopniaRok akademicki 2018/2019

Wykład nr 1 (01.03.2019)

dr inż. Jarosław Forenc

#### Dane podstawowe

- **Contract** dr inż. Jarosław Forenc
- **The Contract of the Contract of the Contract of the Contract of the Contract of the Contract of the Contract of the Contract of the Contract of the Contract of the Contract of the Contract of the Contract of the Contract**  Politechnika Białostocka, Wydział Elektryczny, Katedra Elektrotechniki Teoretycznej i Metrologiiul. Wiejska 45D, 15-351 BiałystokWE-204
- **The Co** e-mail: j.forenc@pb.edu.pl
- **The Contract of the Contract of the Contract of the Contract of the Contract of the Contract of the Contract o** tel. (0-85) 746-93-97
- $\mathbf{r}$  http://jforenc.prv.pl
	- $\Box$ Dydaktyka - slajdy prezentowane na wykładzie
- **The Contract of the Contract of the Contract of the Contract of the Contract of the Contract of the Contract o**  konsultacje:
	- $\Box$ poniedziałek, godz. 08:30-10:30, WE-204
	- $\Box$ środa, godz. 09:00-10:00, WE-204
	- $\Box$ piątek, godz. 15:20-16:50, WE-204 (studia zaoczne)

## Program wykładu (1/2)

- 1. Informacja analogowa i cyfrowa. Pozycyjne i niepozycyjne systemy liczbowe. Konwersje pomiędzy systemami liczbowymi.
- 2. Jednostki informacji cyfrowej. Kodowanie informacji. Kodowanie znaków.
- 3. Kodowanie liczb. Reprezentacja liczb w systemach komputerowych: stałoprzecinkowa i zmiennoprzecinkowa. Standard IEEE 754.
- 4. Programowanie w języku C. Deklaracje i typy zmiennych, operatory i wyrażenia arytmetyczne, operacje wejścia-wyjścia, operatory relacyjne i logiczne, wyrażenia logiczne, instrukcja warunkowa if, instrukcja switch, operator warunkowy, pętle (for, while, do .. while), tablice jednowymiarowe.

## Program wykładu (2/2)

- 5. Architektura komputerów. Klasyfikacja systemów komputerowych (taksonomia Flynna). Architektura von Neumana i architektura harwardzka.
- 6. Budowa i zasada działania komputera. Procesor, pamięć wewnętrzna i zewnętrzna. Komunikacja z urządzeniamizewnętrznymi, interfejsy komputerowe.
- 7. Algorytmy. Definicja algorytmu. Klasyfikacje i sposoby przedstawiania algorytmów. Rekurencja. Złożoność obliczeniowa. Sortowanie. Klasyfikacje algorytmów sortowania. Wybrane algorytmy sortowania.
- 8.Zaliczenie wykładu.

## Literatura (1/2)

- 1. R. Kawa, J. Lembas: "Wykłady z informatyki. Wstęp do informatyki". PWN, Warszawa, 2017.
- 2. W. Kwiatkowski: "Wprowadzenie do kodowania". BEL Studio, Warszawa, 2010.
- 3. S. Gryś: "Arytmetyka komputerów w praktyce". PWN, Warszawa, 2013.
- 4. W. Stallings: "Organizacja i architektura systemu komputerowego. Projektowanie systemu a jego wydajność". WNT, Warszawa, 2004.
- 5. A.S. Tanenbaum: "Strukturalna organizacja systemów komputerowych". Helion, Gliwice, 2006.
- 6.K. Wojtuszkiewicz: "Urządzenia techniki komputerowej. Część 1. Jak działa komputer? Część 2. Urządzenia peryferyjne i interfejsy". PWN, Warszawa, 2011.

## Literatura (2/2)

- 7.K. Banasiak: "Algorytmizacja i programowanie w Matlabie". Wydawnictwo BTC, Legionowo, 2017.
- 8.P. Wróblewski: "Algorytmy, struktury danych i techniki programowania. Wydanie V". Helion, Gliwice, 2015.
- 9. M. Sysło: "Algorytmy". Helion, Gliwice, 2016.
- 10. B. Buczek: "Algorytmy. Ćwiczenia". Helion, Gliwice, 2008.
- 11. G. Coldwin: "Zrozumieć programowanie". PWN, Warszawa, 2015.
- 12. S. Prata: "Język C. Szkoła programowania. Wydanie VI". Helion, Gliwice, 2016.

#### Efekty kształcenia i system ich oceniania

Podstawę do zaliczenia przedmiotu (uzyskanie punktów ECTS) stanowi stwierdzenie, że <u>każdy</u> z założonych efektów kształcenia został osiągnięty w co najmniej minimalnym akceptowalnym stopniu.

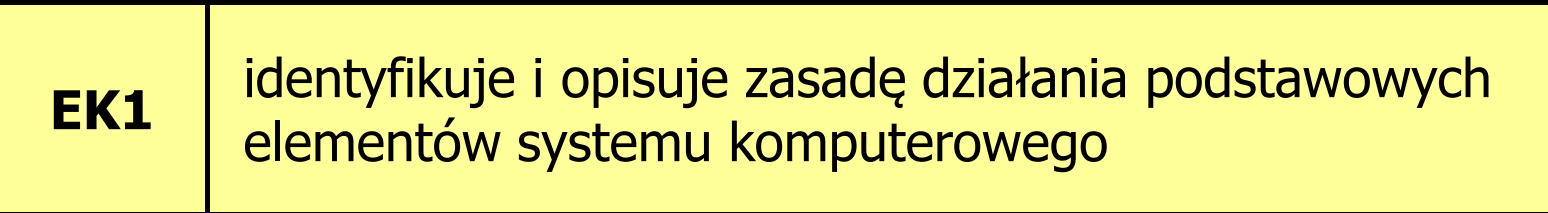

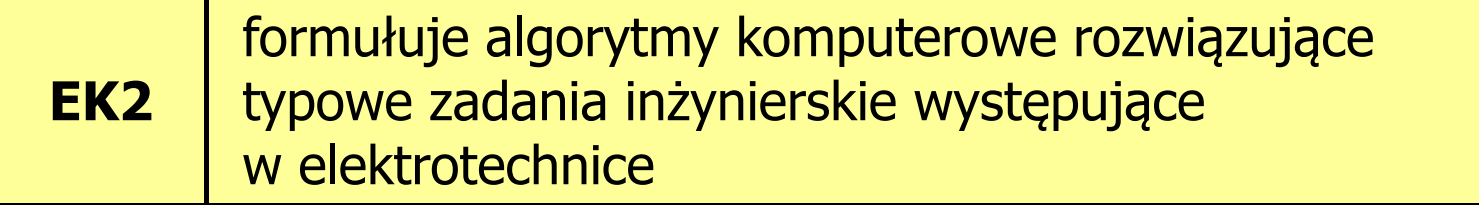

### Zaliczenie wykładu - efekty kształcenia (EK1)

**Contract** Student, który zaliczył przedmiot:

> identyfikuje i opisuje zasadę działania podstawowych elementów systemu komputerowego

- **The Contract State** ■ Student, który zalicza na ocenę dostateczny (3):
	- $\Box$  wymienia podstawowe elementy systemu komputerowego i podaje ich przeznaczenie
	- $\Box$ krótko charakteryzuje klasyfikację Flynna systemów komputerowych
	- $\Box$  wyjaśnia podstawowe pojęcia związane z architekturą i zasadą działania systemów komputerowych
	- $\Box$  dokonuje konwersji liczby całkowitej bez znaku z systemu dziesiętnego na system o dowolnej podstawie i z systemu o dowolnej podstawie na system dziesiętny

#### Zaliczenie wykładu - efekty kształcenia (EK1)

- **The Co** ■ Student, który zalicza na ocenę dostateczny (3) (c.d.):
	- $\Box$  wyjaśnia na czym polega zapis zmiennoprzecinkowy liczby rzeczywistej oraz postać znormalizowana tego zapisu
- $\mathcal{L}_{\text{max}}$ ■ Student, który zalicza na ocenę dobry (4) (oprócz wymagań na ocenę 3):
	- $\Box$  opisuje strukturę i zasadę działania wybranych elementów systemu komputerowego
	- $\Box$  wymienia różnice pomiędzy architekturą von Neumana i architekturą harwardzką systemów komputerowych
	- $\Box$  dokonuje konwersji liczby całkowitej ze znakiem na wybrany kod (ZM, U1, U2) i odwrotnie
	- $\Box$  charakteryzuje wybrane kody liczbowe (NKB, BCD, Graya) i alfanumeryczne (ASCII, ISO-8859, Unicode)

#### Zaliczenie wykładu - efekty kształcenia (EK1)

- **Contract** ■ Student, który zalicza na ocenę bardzo dobry (5) (oprócz wymagań na ocenę 4):
	- $\Box$ przedstawia cel stosowania oraz zasadę działania pamięci podręcznej
	- $\Box$  omawia sposób kodowania wartości specjalnych w standardzie IEEE 754

#### Zaliczenie wykładu - efekty kształcenia (EK2)

**The Second** Student, który zaliczył przedmiot:

> formułuje algorytmy komputerowe rozwiązujące typowezadania inżynierskie występujące w elektrotechnice

- $\mathcal{L}^{\text{max}}$  Student, który zalicza na ocenę dostateczny (3):
	- $\Box$  przedstawia rozwiązanie prostego problemu w postaci schematu blokowego opisującego algorytm komputerowy
	- $\Box$  podaje definicję algorytmu komputerowego i wymienia metody opisu algorytmów
	- $\Box$  przedstawia sposób sortowania wektora liczb stosując wybraną, prostą metodę sortowania

#### Zaliczenie wykładu - efekty kształcenia (EK2)

- **Contract** ■ Student, który zalicza na ocenę dobry (4) (oprócz wymagań na ocenę 3):
	- $\Box$  przedstawia rozwiązanie złożonego problemu w postaci schematu blokowego opisującego algorytm komputerowy
	- $\Box$  wyjaśnia pojęcie złożoności obliczeniowej algorytmu, podaje złożoności obliczeniowe przykładowych algorytmów
- **The Contract State** ■ Student, który zalicza na ocenę bardzo dobry (5) (oprócz<br>wwmagań na ocene 4) wymagań na ocenę 4):
	- $\Box$  wyjaśnia pojęcie rekurencji i podaje przykłady algorytmów rekurencyjnych
	- $\Box$  przedstawia sposób sortowania wektora liczb stosując metodę sortowania szybkiego (Quick-Sort)

#### Zaliczenie wykładu

- **Contract**  Sprawdzian pisemny na koniec semestru:
	- $\Box$ sprawdzian: 24.06.2019 (poniedziałek), godz. 08:15, WE-Aula II
	- $\Box$ poprawa: termin do ustalenia (sesja egzaminacyjna)
- $\mathcal{L}_{\mathcal{A}}$ Na zaliczeniu oceniane będą dwa efekt kształcenia (EK1, EK2)
- $\mathcal{L}_{\mathcal{A}}$ Za każdy efekt kształcenia można otrzymać od 0 do 100 pkt.
- $\mathcal{L}_{\mathcal{A}}$ Na podstawie otrzymanych punktów wystawiana jest ocena:

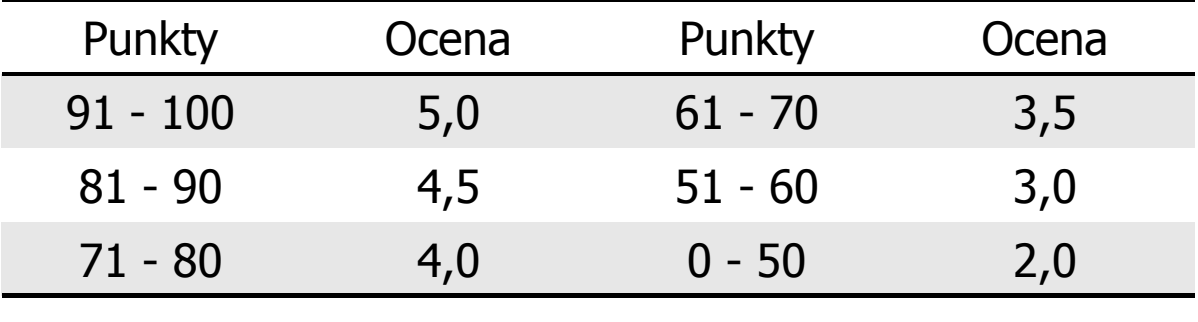

## Zaliczenie wykładu

 $\blacksquare$  Ocena końcowa wyznaczana jest na podstawie sumy otrzymanych punktów za efekty kształcenia EK1 i EK2:

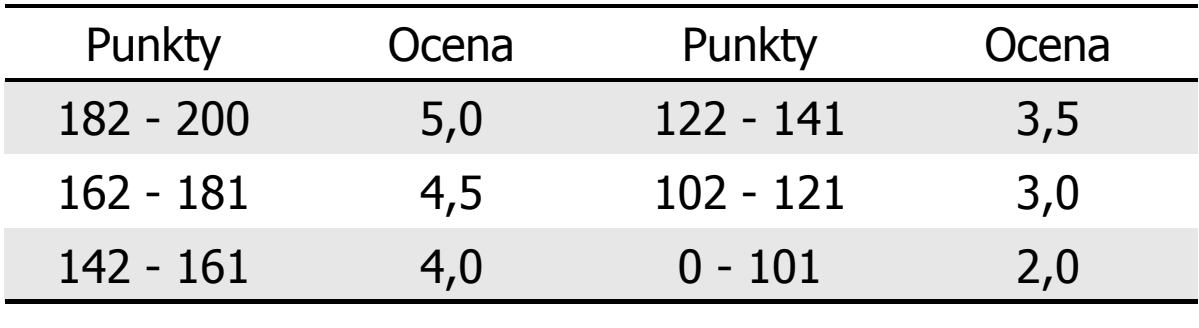

#### Plan wykładu nr 1

- $\mathcal{L}_{\mathcal{A}}$  Język C
	- historia, struktura programu  $\Box$
	- $\Box$ kompilacja, zapis kodu
	- $\Box$ sekwencje sterujące, komentarze

## Język C - krótka historia (1/2)

- $\mathcal{L}^{\text{max}}$  <sup>1969</sup> - język BCPL - Martin Richards, University Mathematical Laboratories, Cambridge
- 1970 język B Ken Thompson, adaptacja języka BCPL dla pierwszej<br>instalacji systemu Unix na komputer DEC PDP-7 instalacji systemu Unix na komputer DEC PDP-7
- $\mathcal{L}_{\text{max}}$  $\blacksquare$  1972 język NB (New B), nazwany później C - Dennis Ritchie, Bell Laboratories, New Jersey, system Unix na komputerze DEC PDP-11
	- $\Box$  90% kodu systemu Unix oraz większość programów działających pod jego kontrolą napisane w C
- $\mathcal{L}_{\mathcal{A}}$ 1978 - książka "The C Programming Language" (Kernighan, Ritchie), pierwszy podręcznik, nieformalna definicja standardu (K&R)

## Język C - krótka historia (2/2)

- $\mathcal{L}_{\mathcal{A}}$ 1989 - standard ANSI X3.159-1989 "Programming Language C" (ANSI C, C89)
- $\mathcal{L}^{\text{max}}_{\text{max}}$  <sup>1990</sup> - adaptacja standardu ANSI C w postaci normy ISO/IEC 9899:1990 (C90)
- $\mathcal{L}_{\mathcal{A}}$ ■ 1999 - norma ISO/IEC 9899:1999 (C99)
- $\mathcal{L}_{\mathcal{A}}$ ■ 2011 - norma ISO/IEC 9899:2011 (C11)
- $\mathcal{L}_{\mathcal{A}}$ ■ 2018 - norma ISO/IEC 9899:2018 (C18 lub C17)

#### Język C - TIOBE Programming Community Index

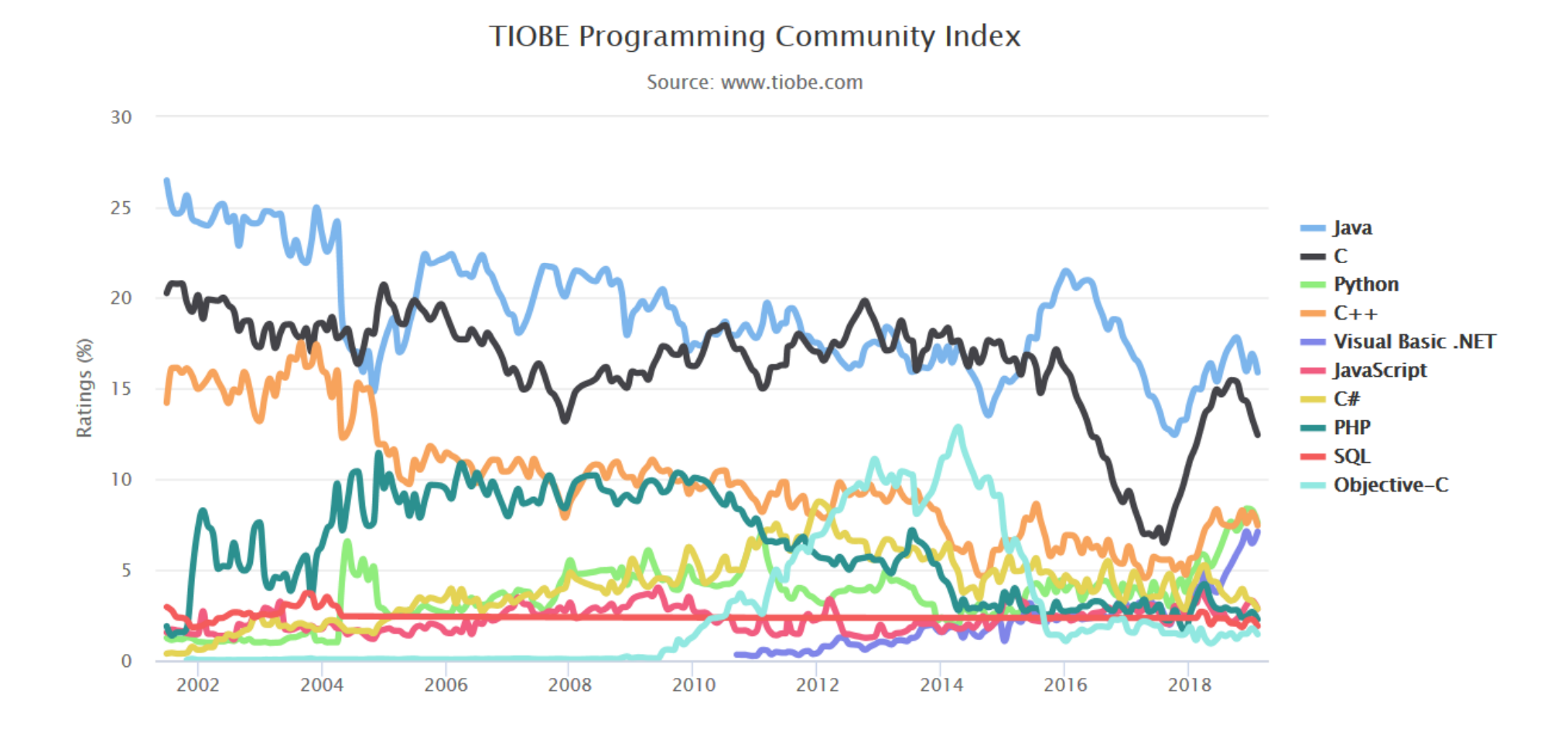

#### Język C - pierwszy program

- $\mathcal{L}^{\text{max}}$  Niesformatowany plik tekstowy o odpowiedniej składni i mający rozszerzenie .c
- $\mathcal{L}_{\mathcal{A}}$ Kod najprostszego programu:

```
#include<stdio.h>int main(void
){printf("Witaj swiecie\n");
    return 0;
}
```
 $\mathcal{L}_{\mathcal{A}}$ Program konsolowy - wyświetla w konsoli tekst Witaj swiecie

#### Język C - pierwszy program

 $\blacksquare$ Wynik uruchomienia programu:

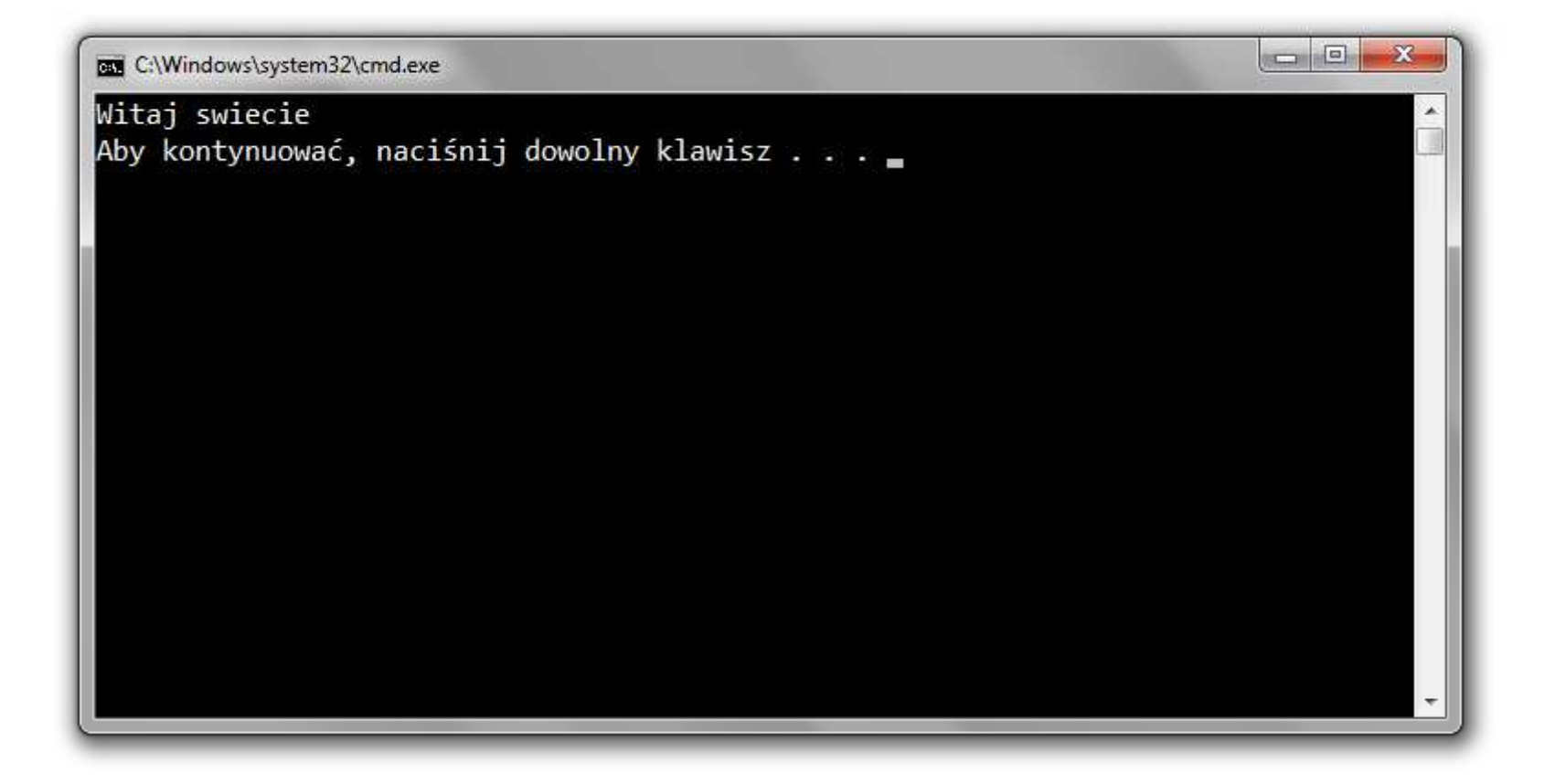

#### Język C - struktura programu

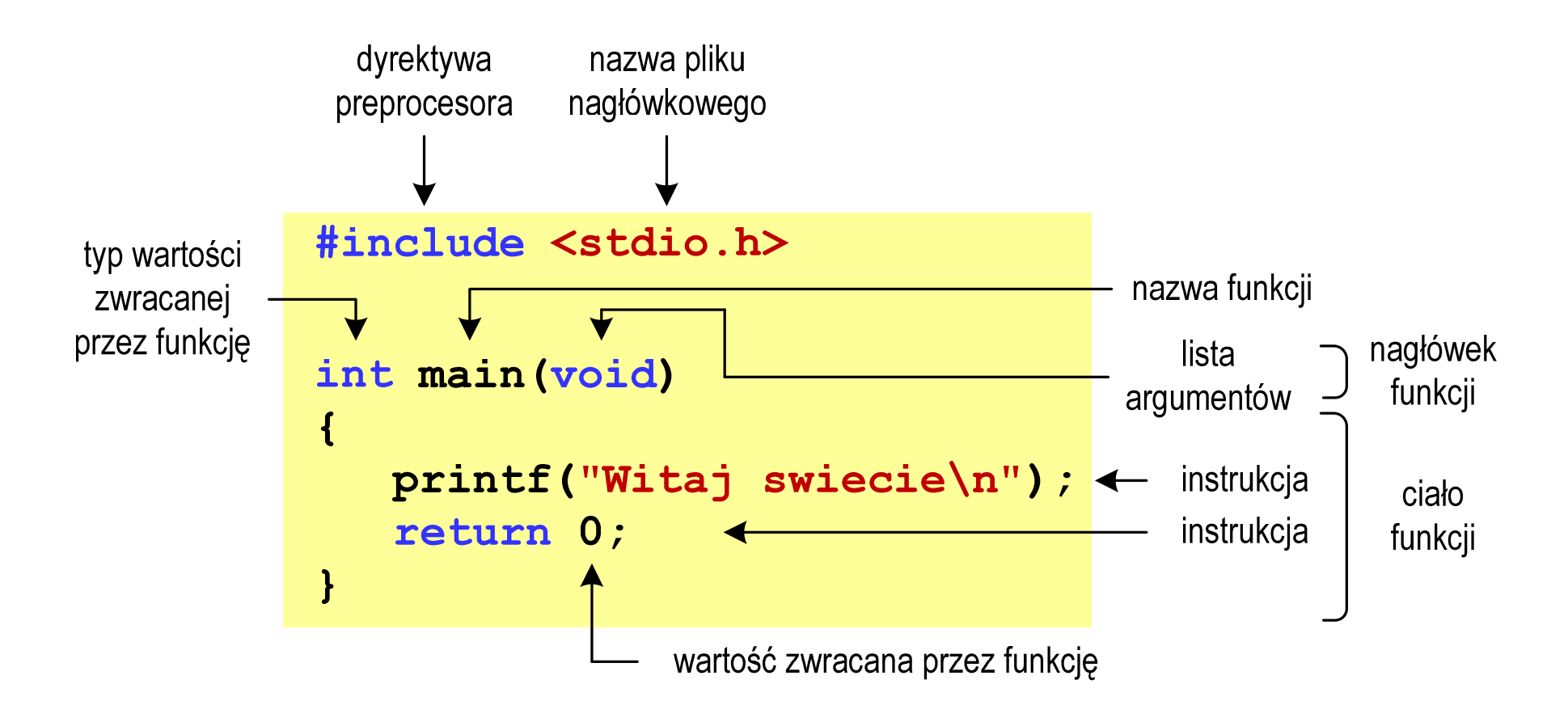

#### Microsoft Visual Studio 2008

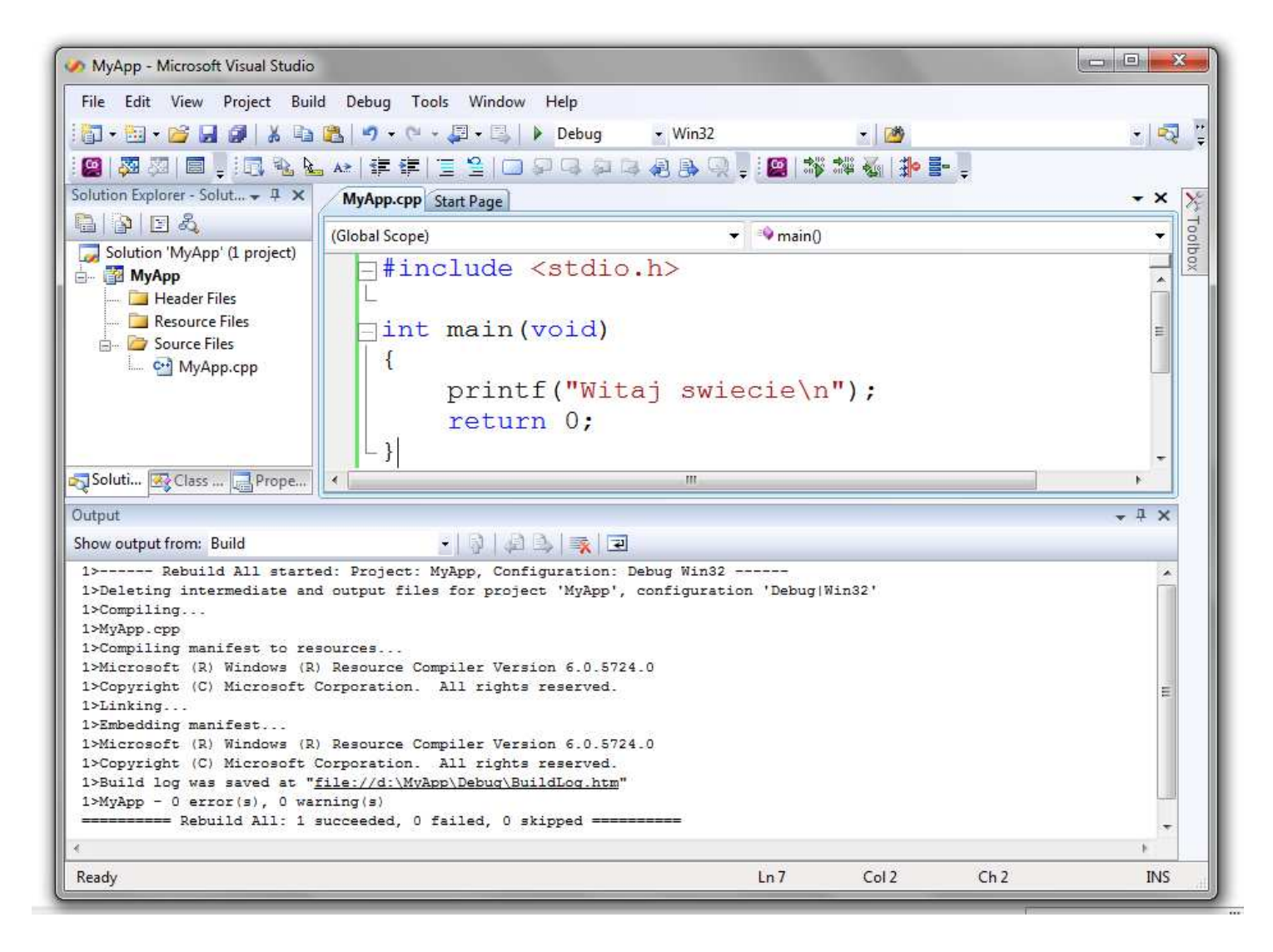

## Dev-C $++$  5.11

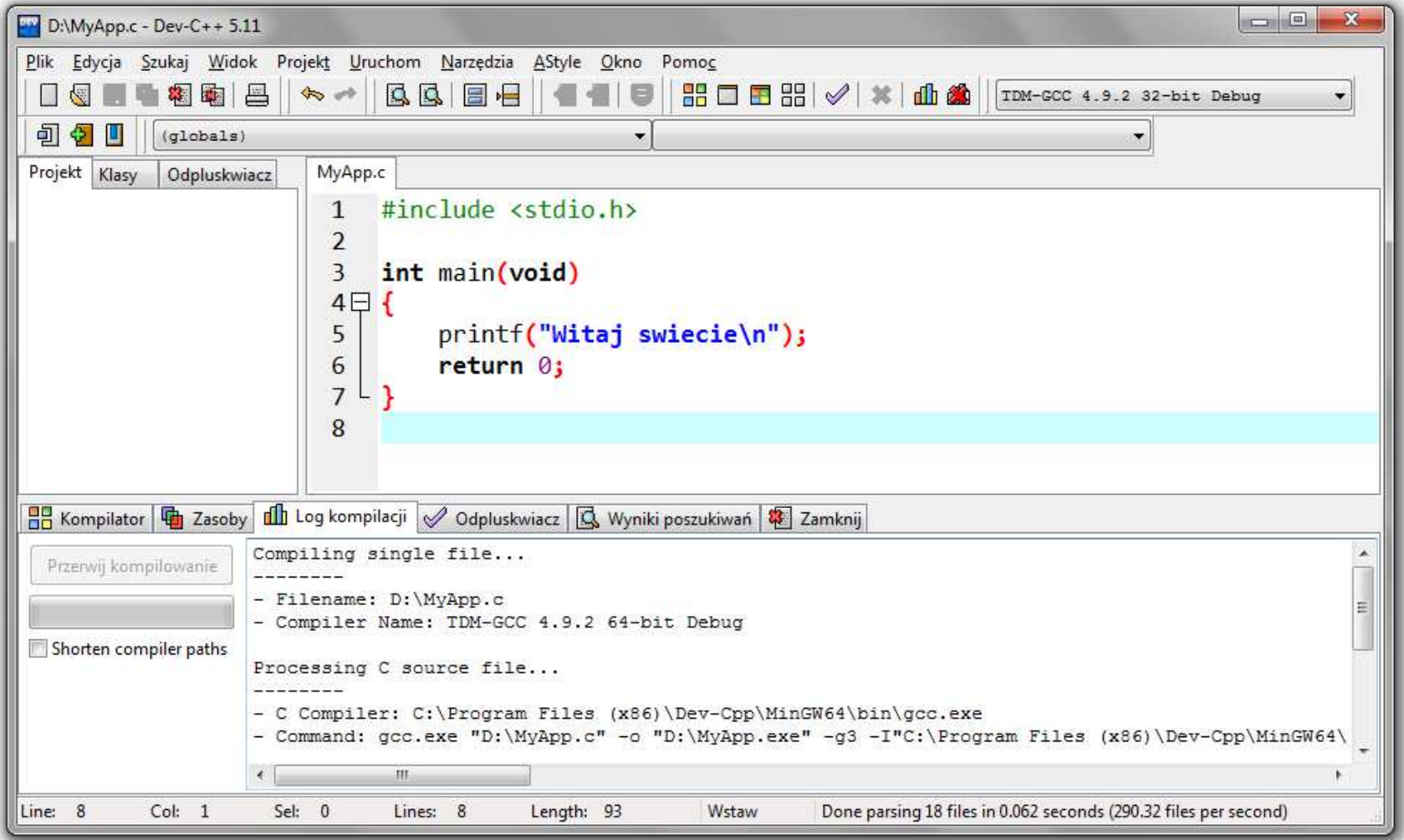

# Code::Blocks 16.01

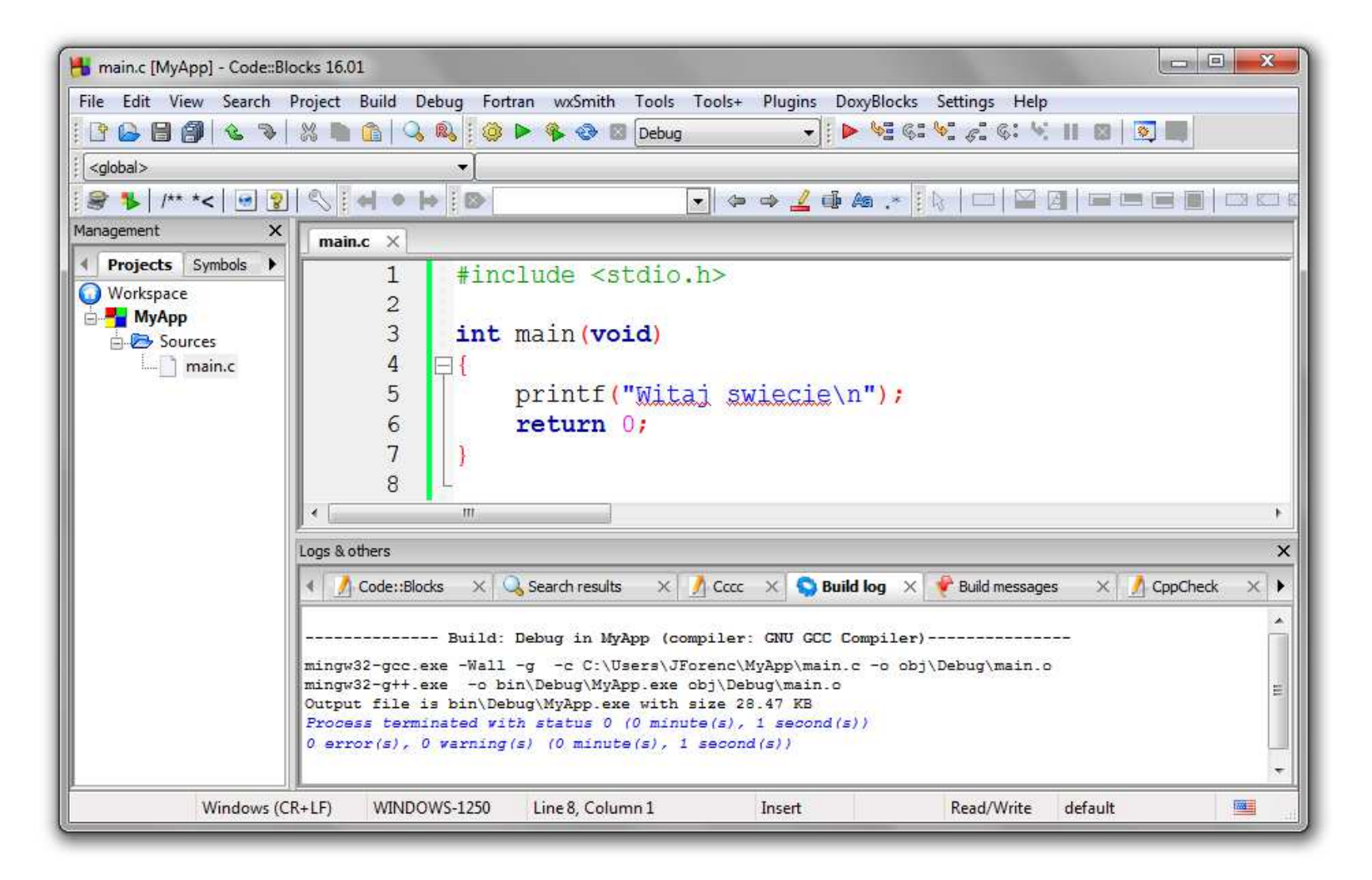

#### Język C - kompilacja programu

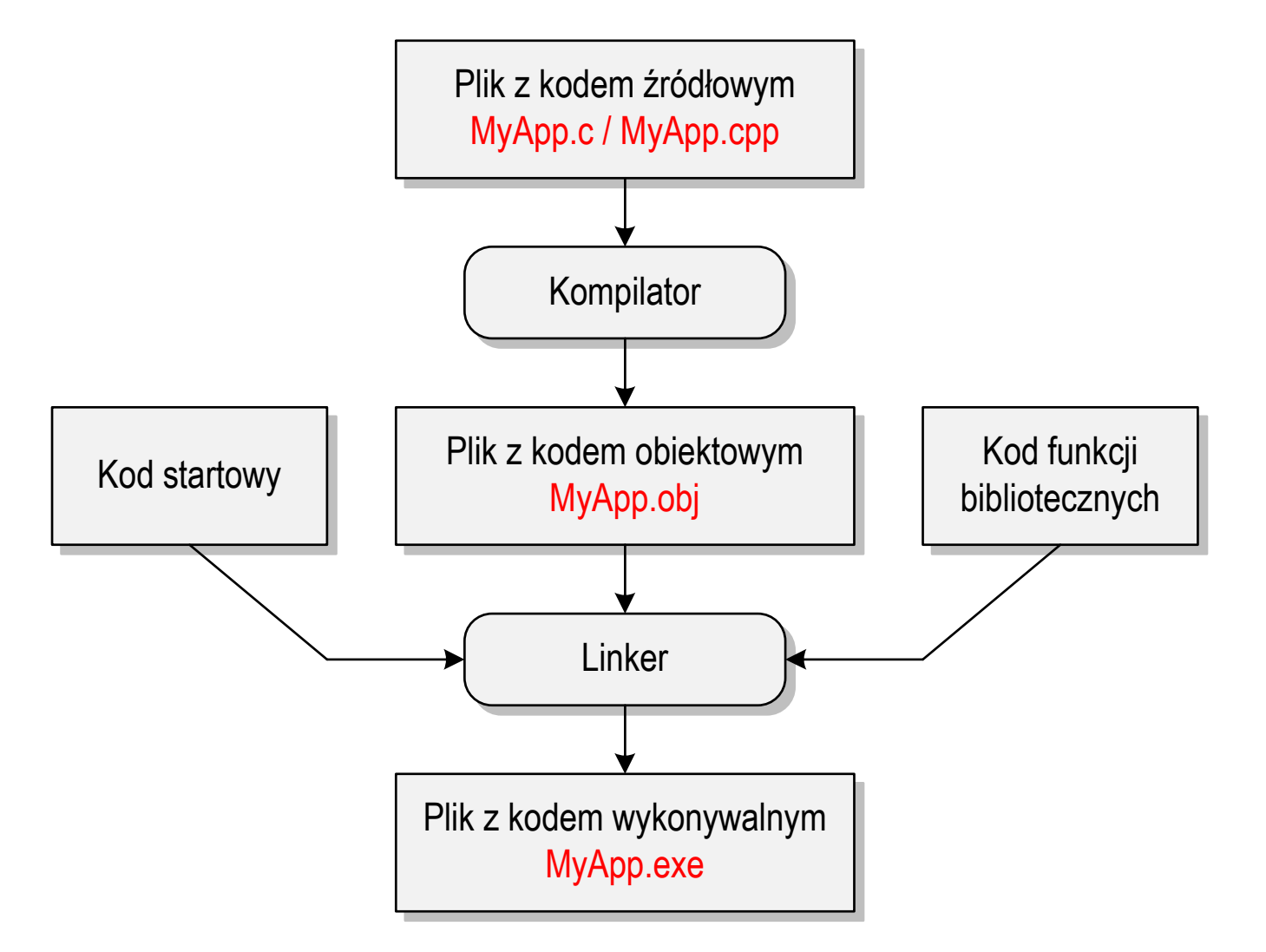

#### Język C - zapis kodu programu

- **Contract**  Sposób zapisu kodu programu wpływa tylko na jego przejrzystość, a nie na kompilację i wykonanie
- $\mathcal{L}_{\mathcal{A}}$ W takiej postaci program także skompiluje się:

```
#include<stdio.h>

int main(void){printf("Witaj swiecie\n");return 0;}
```
- **The Co**  W Microsoft Visual Studio 2008 można automatycznie sformatować kod źródłowy programu - Ctrl <sup>+</sup> <sup>K</sup> <sup>+</sup> <sup>F</sup>
- $\mathbf{r}$ Język C rozróżnia wielkość liter - poniższy kod nie skompiluje się:

```
#include <stdio.h>
int Main(void){printf("Witaj swiecie\n");return 0;}
```
#### Język C - Wyświetlanie tekstu (printf)

 $\blacksquare$ Znak przejścia do nowego wiersza \n może pojawić w dowolnym miejscu łańcucha znaków

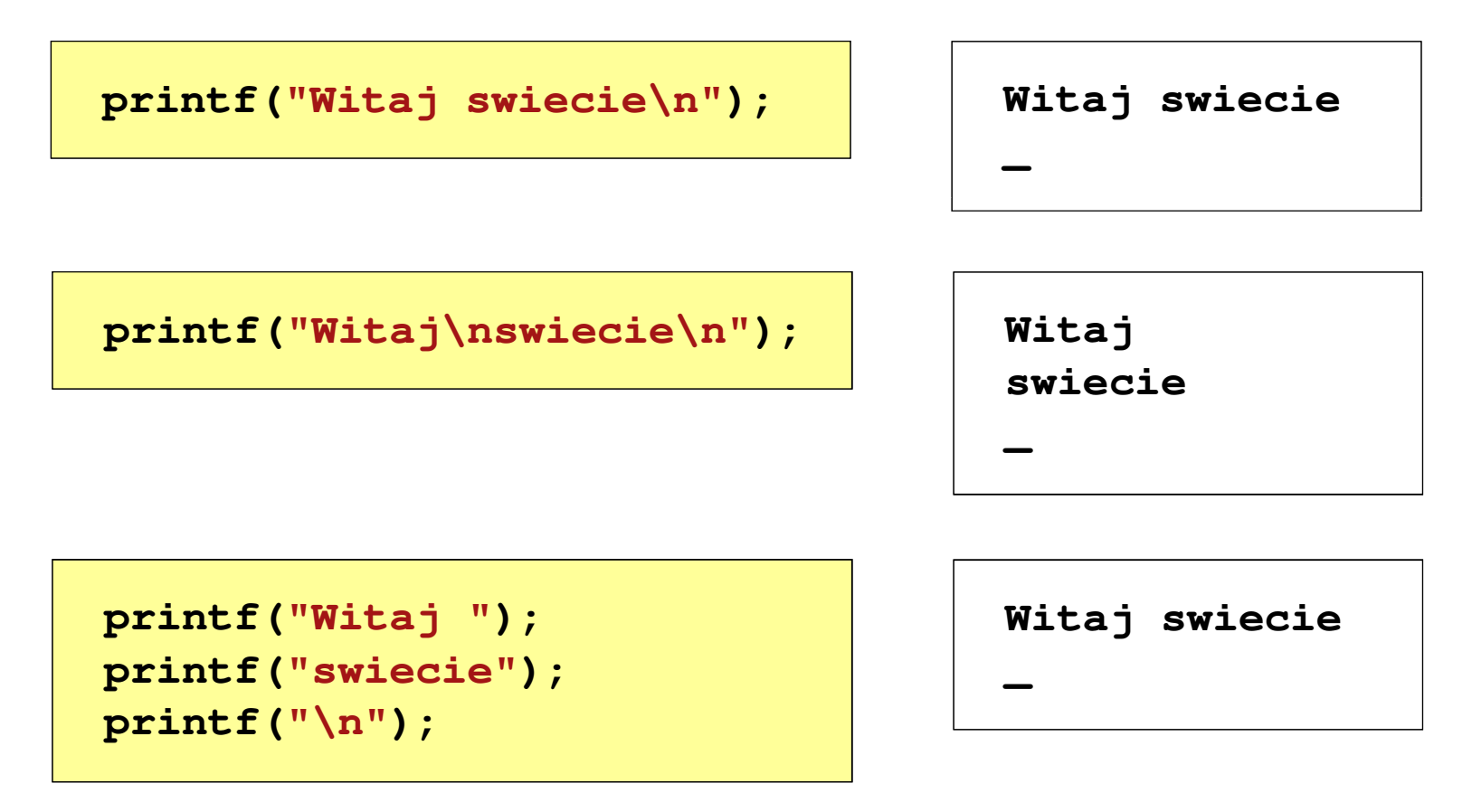

#### Język C - Sekwencje sterujące

 $\mathcal{L}_{\mathcal{A}}$ Istnieją także inne sekwencje sterujące (ang. escape sequence)

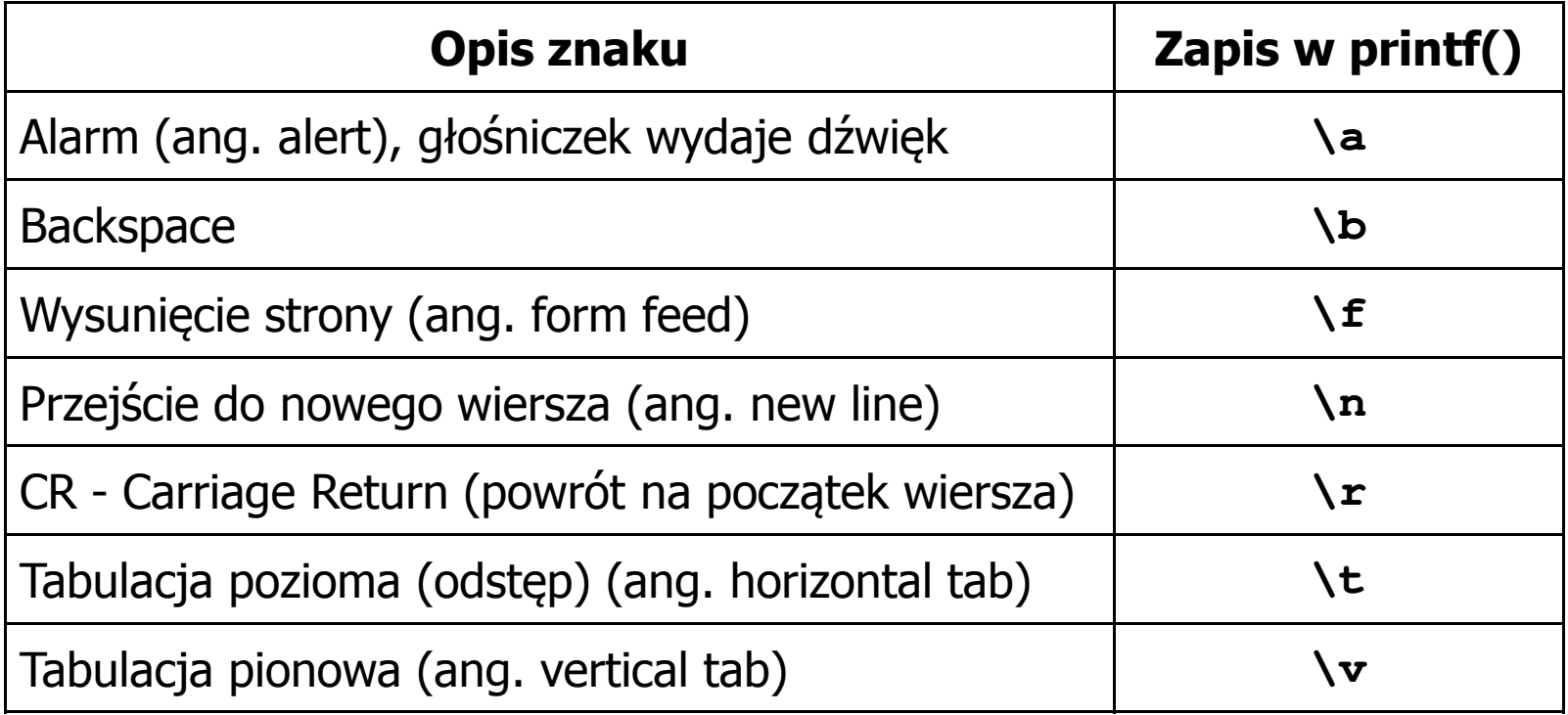

## Język C - Wyświetlenie znaków specjalnych

 $\blacksquare$  Niektóre znaki pełnią specjalną funkcję i nie można wyświetlić ich w tradycyjny sposób

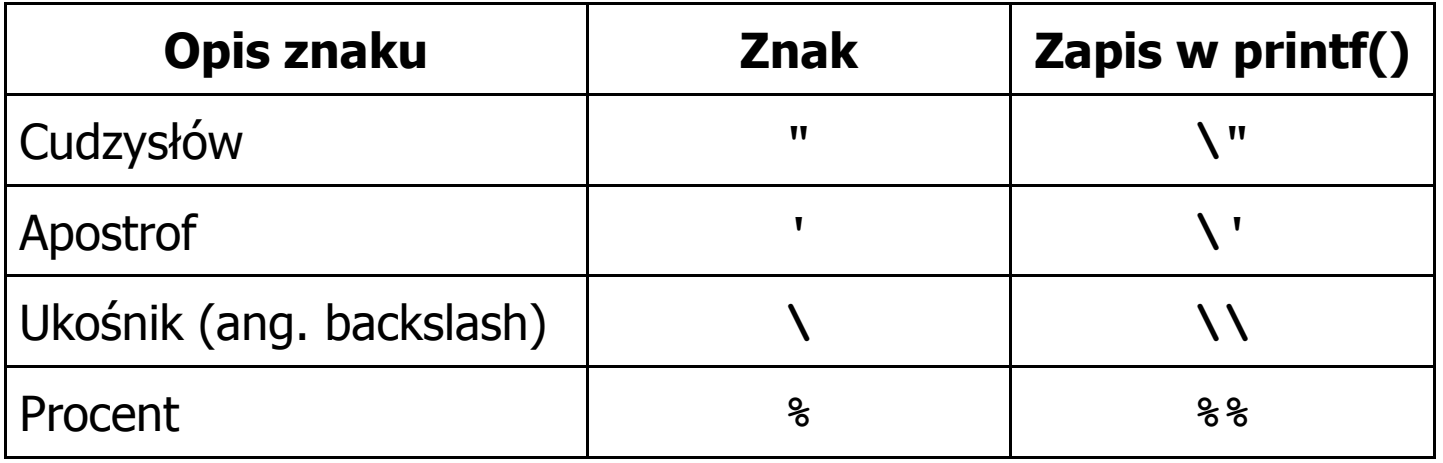

**Sciezka dostepu: "C:\dane\plik.txt"**

**printf("Sciezka dostepu: \"C:\\dane\\plik.txt\"\n");**

## Język C - Wyświetlenie znaku o podanym kodzie

 $\blacksquare$  Można wyświetlić dowolny znak podając jego kod w systemie ósemkowym lub szesnastkowym

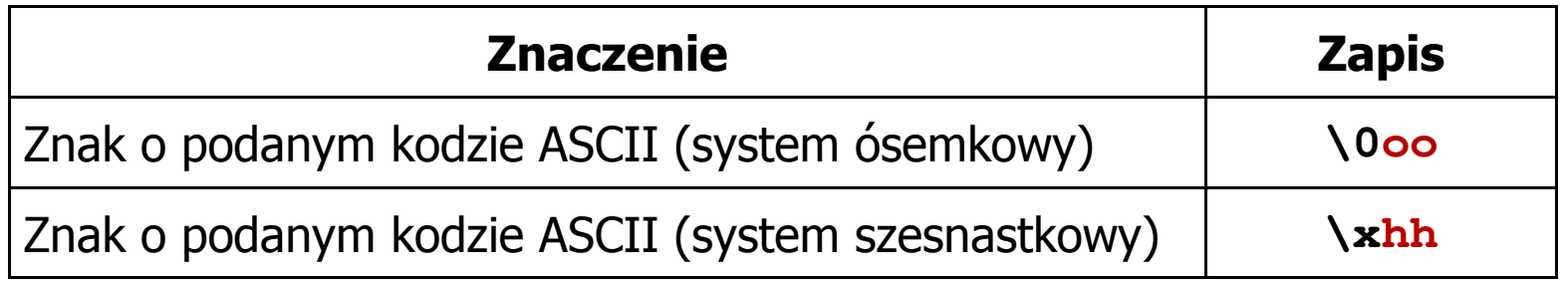

**printf("\127\151\164\141\152\040");printf("\x73\x77\x69\x65\x63\x69\x65\x21\x0A");**

**Witaj swiecie!**

**| 3,5 |**

#### Język C - Wyświetlenie tekstu

```
#include <stdio.h>
int main(void)
{printf("------------------\n");
printf("| Punkty | Ocena |\n");

printf("------------------\n");------------------
| Punkty | Ocena |
                                                    ------------------| 91-100 | 5,0 |
                                                       | 81-90 | 4,5 |
                                                       | 71-80 | 4,0 |
                                            | 61
-70|\ln");
    printf("| 91-100 | 5,0 |\n");|\n\ln") ;
    printf("| 81-90 | 4,5 |\n");|\n\ln");
    printf("| 71-80 | 4,0 |\n");
printf("| 61-70 | 3,5 |\n");|\ln");
    printf("| 51-60 | 3,0 |\n");\ln");
    printf("| 0-50 | 2,0 |\n");-\\n\ln");
    printf("------------------\n");return 0;}\begin{array}{|c|c|c|c|} \hline 51-60 & 3,0 \\ \hline 0-50 & 2,0 \end{array}| 0-50 | 2,0 |
                                                    ------------------
```
#### Język C - Komentarze

 $\blacksquare$ Komentarze są pomijane podczas kompilacji

```
/*Nazwa: MyApp.cpp
Autor: Jarosław Forenc, Politechnika BiałostockaData: 19-02-2018 12:15

Opis: Program wyświetlający tekst "Witaj swiecie"*/#include <stdio.h> // zawiera deklaracj
ę printf()int main(void) // nagłówek funkcji main()
{printf/* funkcja */("Witaj swiecie\n");return 0;
}
```
Koniec wykładu nr 1

## Dziękuję za uwagę!